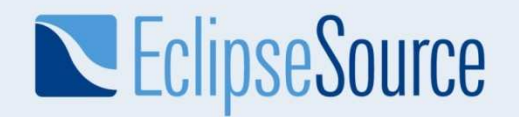

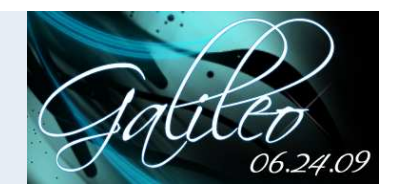

# RAP and the Eclipse Download Wizard

# Elias VolanakisEclipse Committerelias@eclipsesource.com

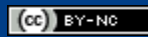

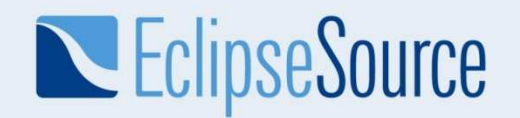

## What is RAP ?

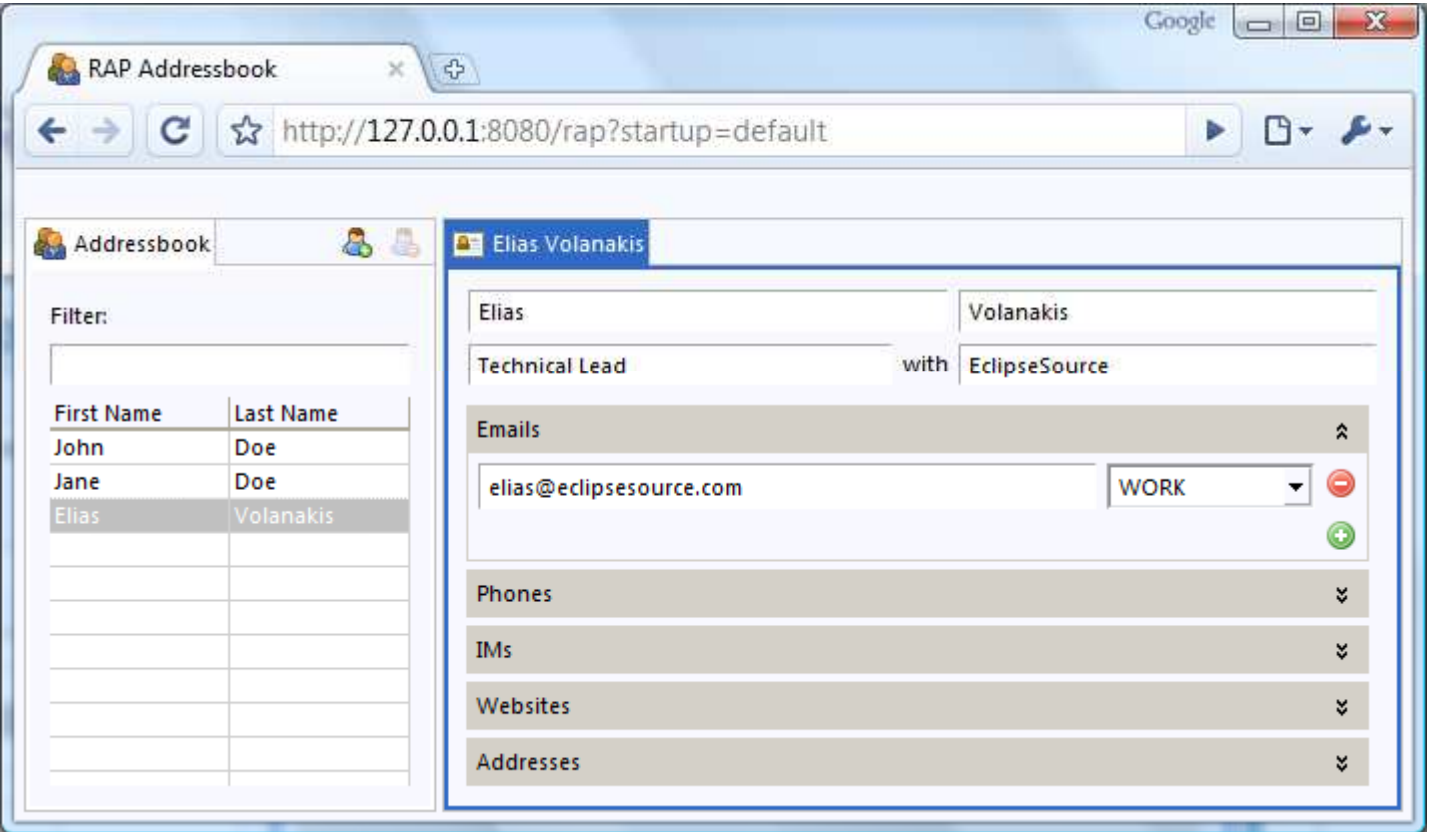

### "Eclipse for the Web"

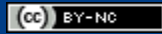

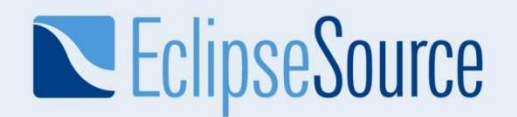

### Demo – EPP Download Wizard

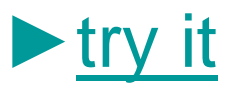

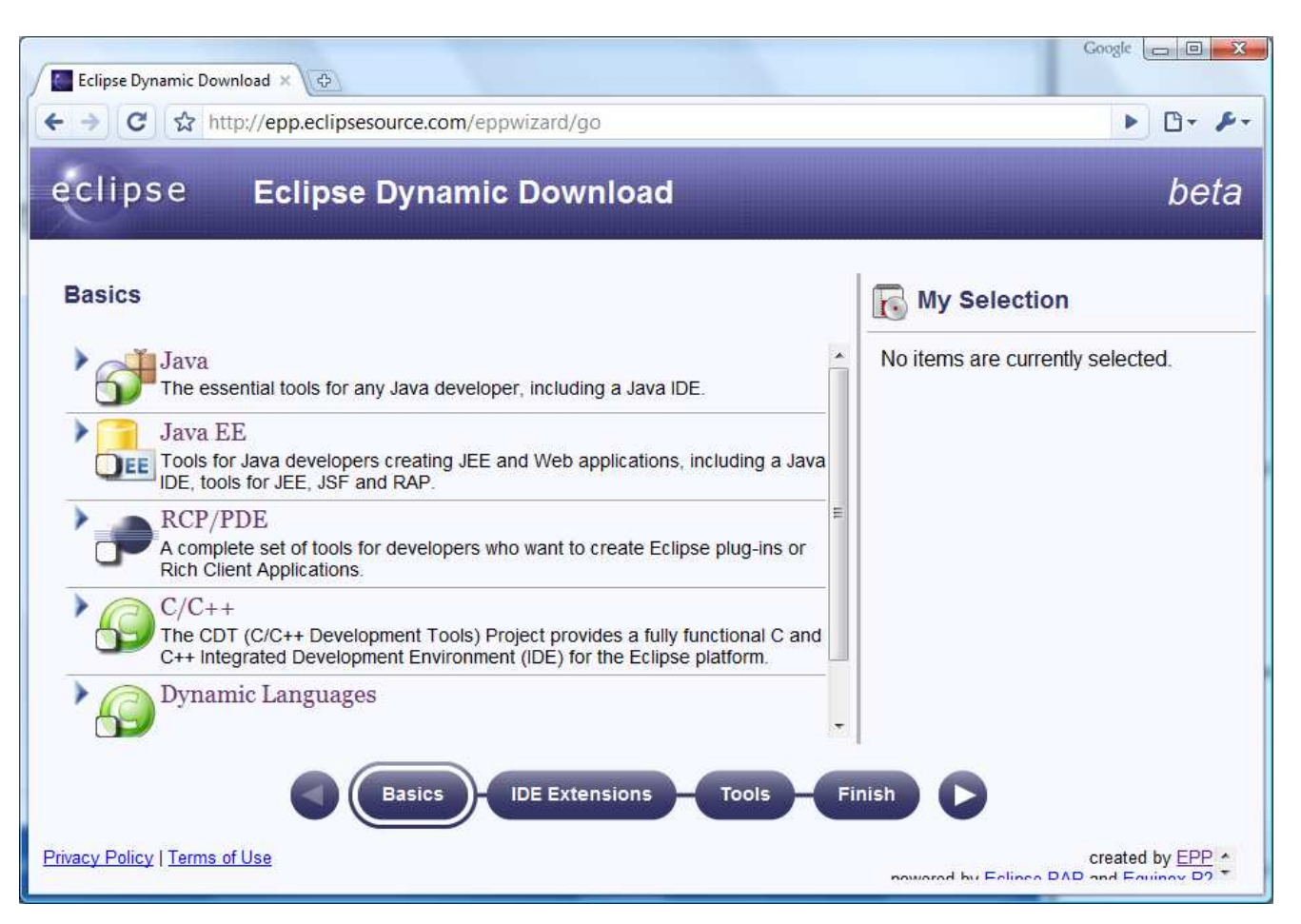

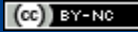

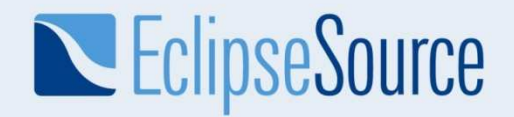

# Why RAP ?

- Know How Reuse
- Familiar Tooling (Eclipse)
- Single Source for Web & Client

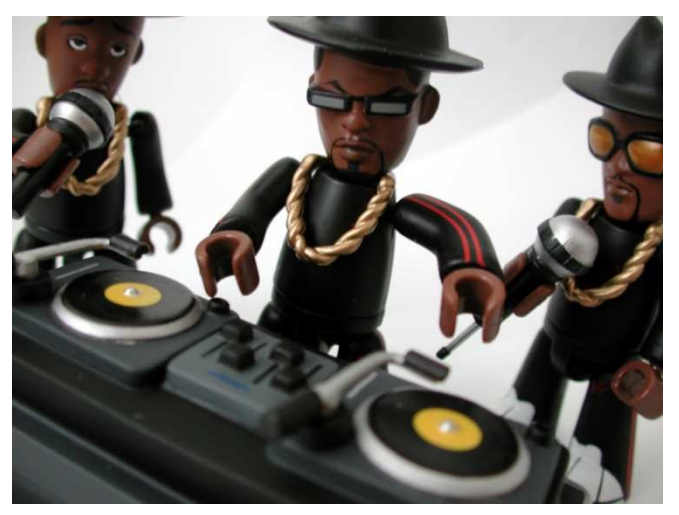

Picture: © 2002 RILHADKOA/photocase

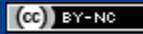

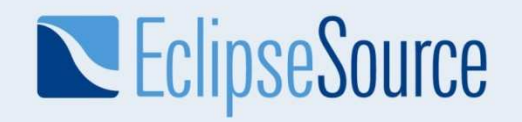

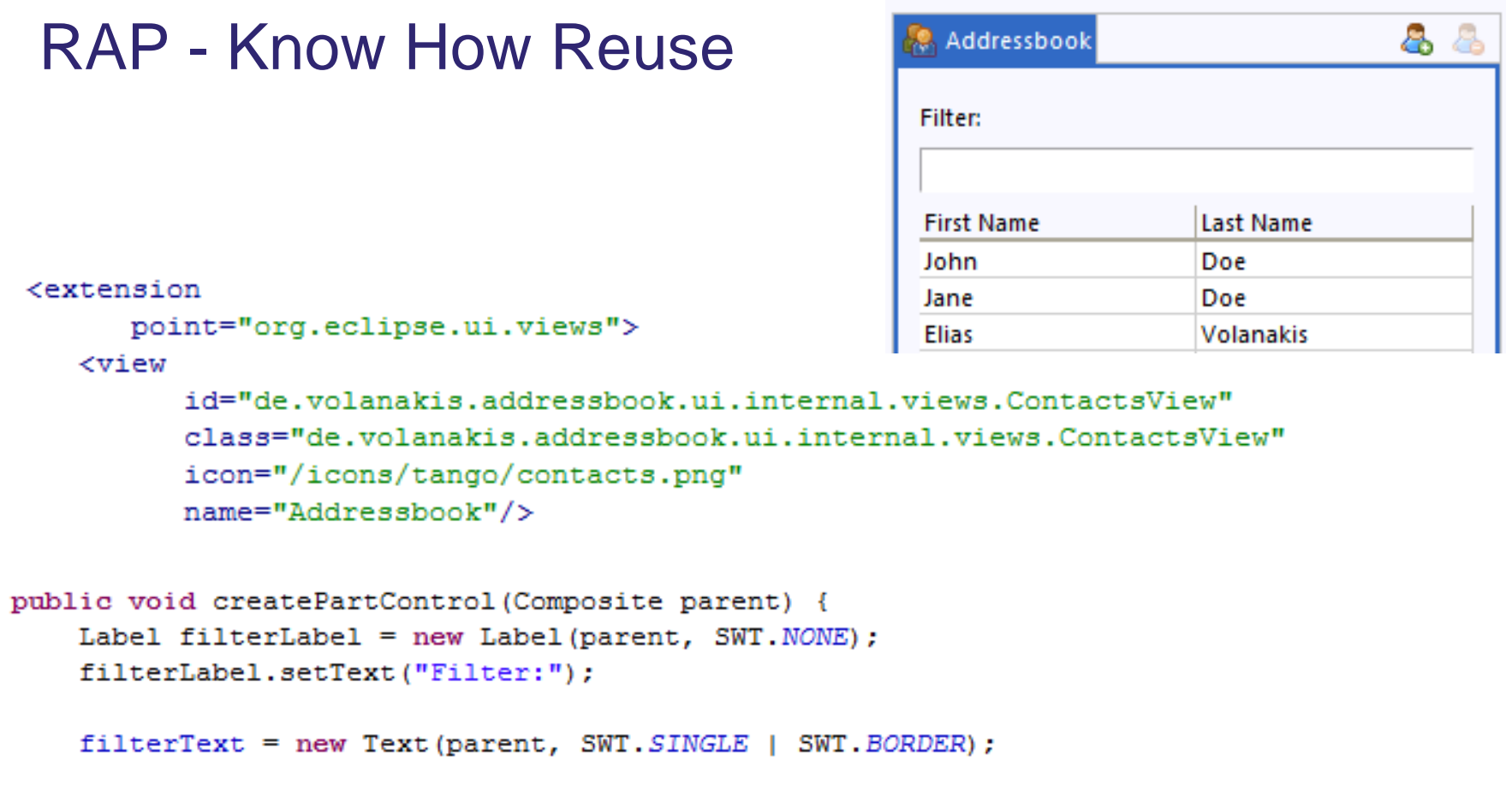

 $\mathtt{viewer} = \mathtt{new} \mathtt{TableViewer} (\mathtt{parent}, \mathtt{SWT.FULL\_SELECTION})$  ;

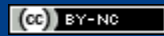

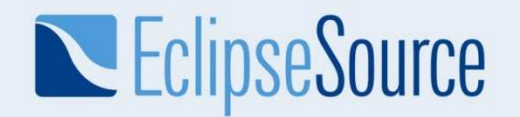

## RAP – Single Sourcing

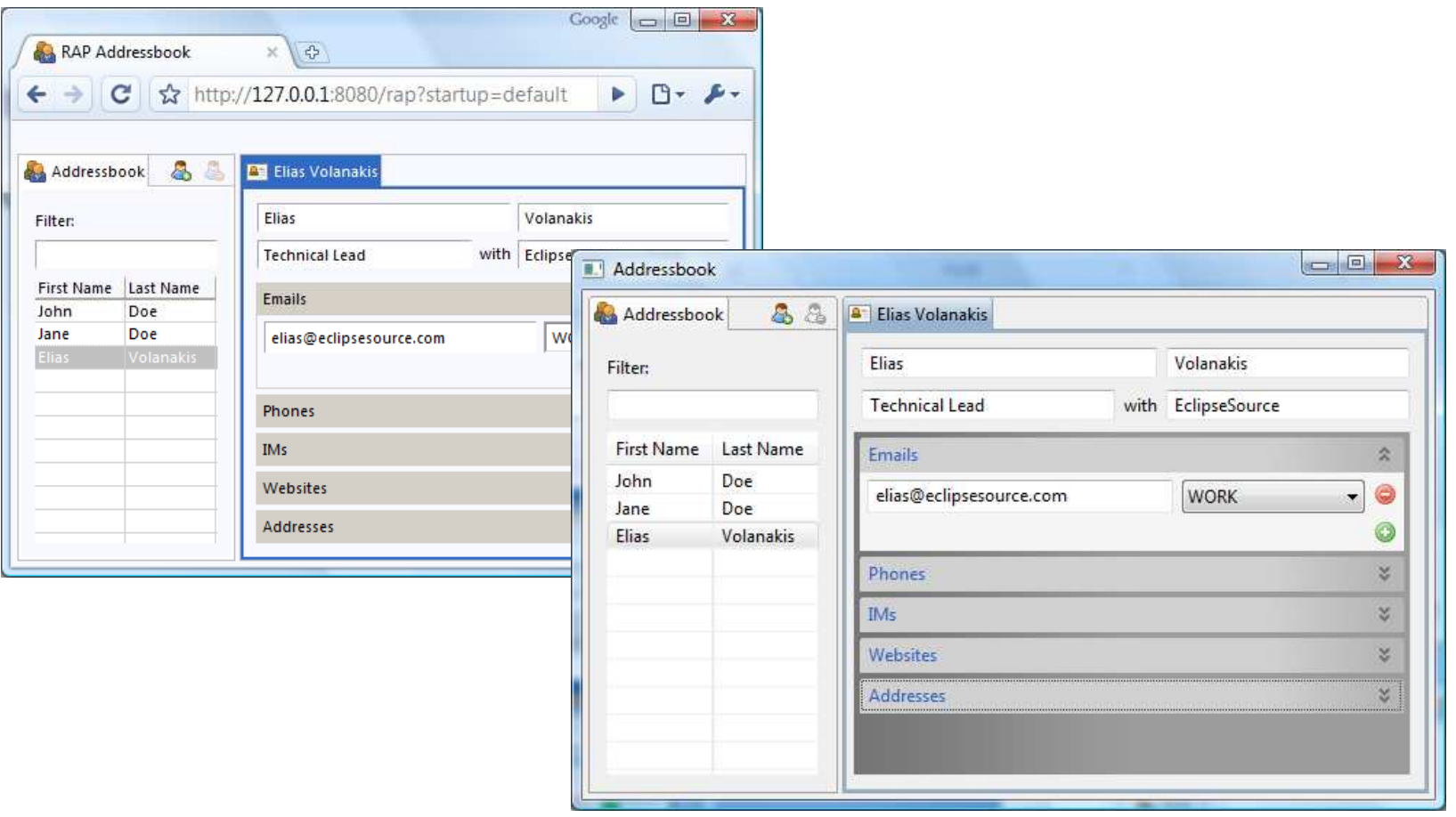

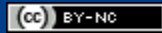

# EclipseSource

# New in 1.2 – API Improvements

- New Widgets
	- Scale
	- ◆ DateTime
	- ◆ ExpandBar
	- ◆ Slider
	- ColorDialog
	- ◆ CCombo
- CellEditors
- Intro / Welcome support
- More SWT + JFace APIs

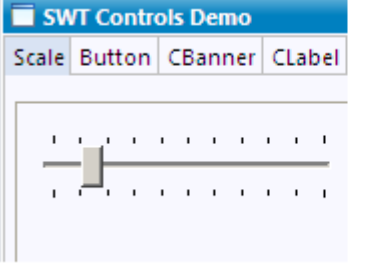

 $\hat{\mathcal{C}}$  What is your favorite button?

What is your favorite icon?

SWT.ICON\_ERROR

SWT.ICON\_INFORMATION

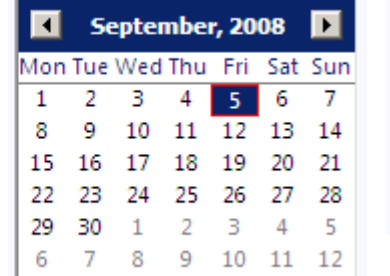

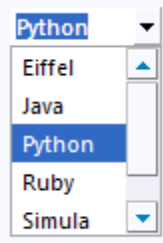

 $(Ce)$  BY-NC

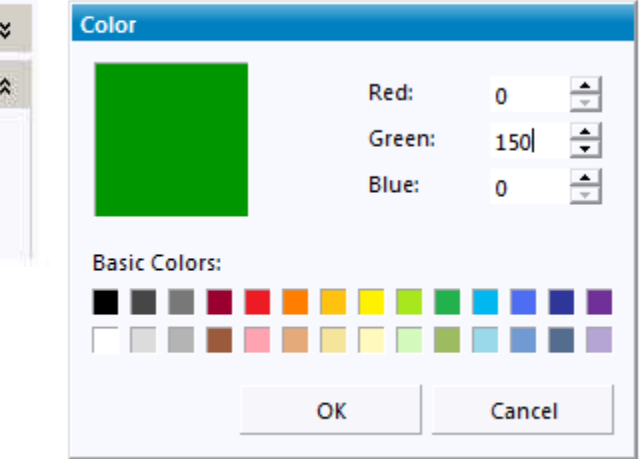

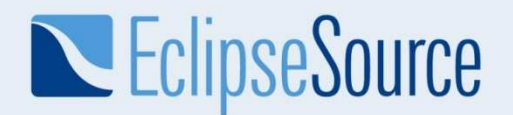

# New in 1.2 – CSS Styling

```
/* Expand Bar & Items */
ExpandBar {
  color: #ff6611;
Y
ExpandItem-Header {
  background-color: #000000;
Y
```
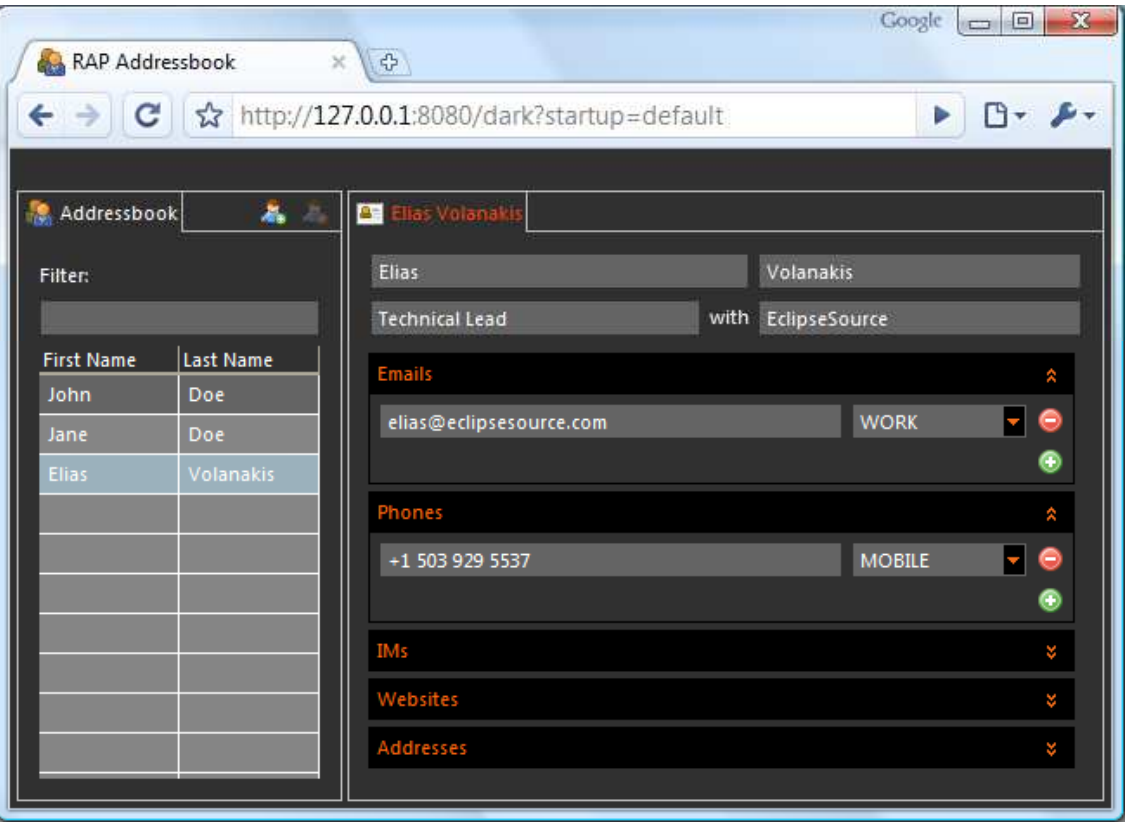

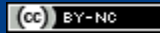

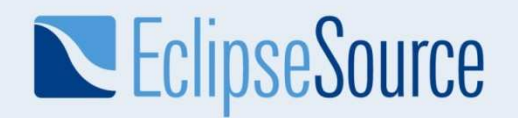

### New in 1.2 – Theming

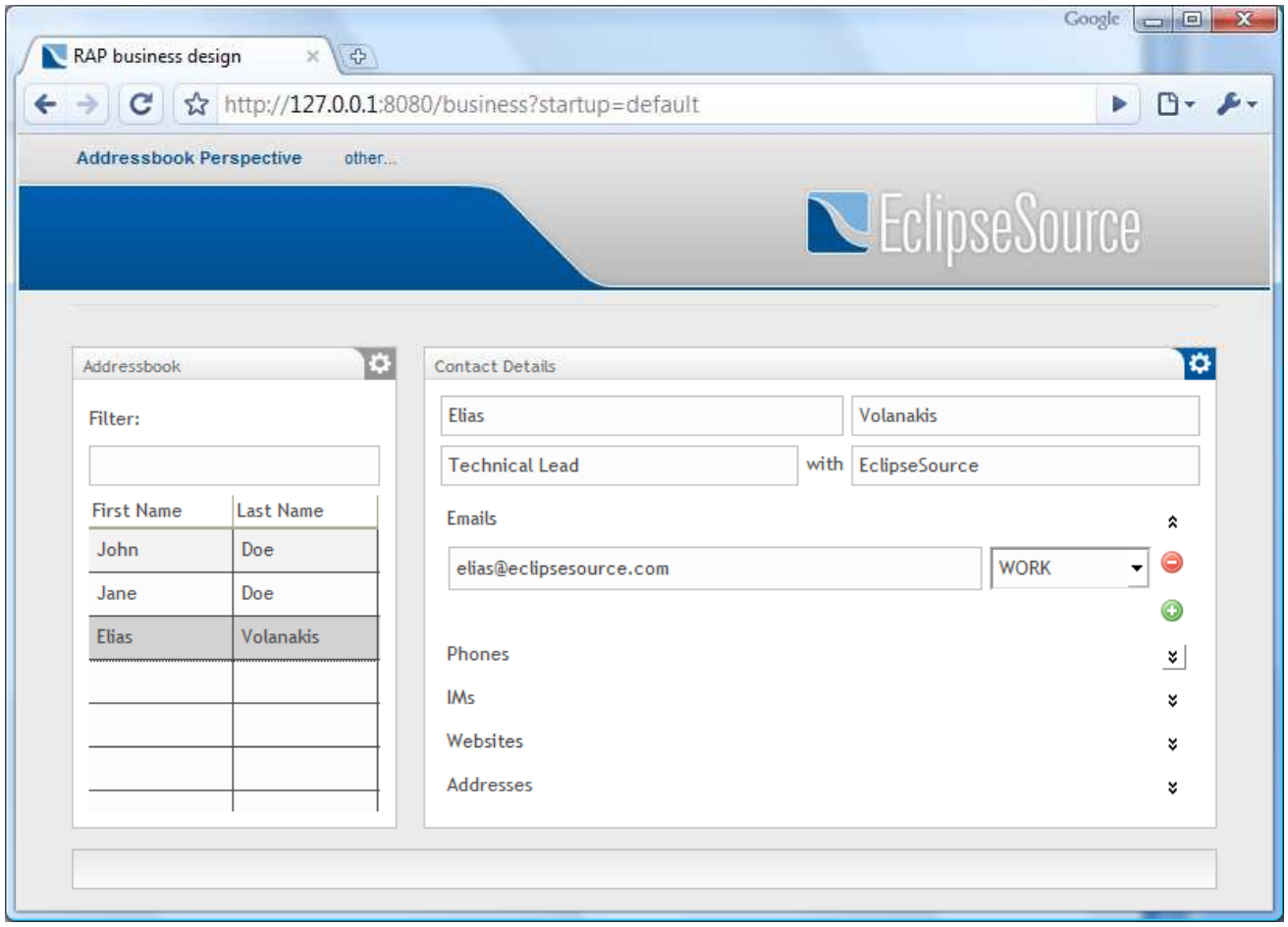

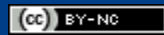

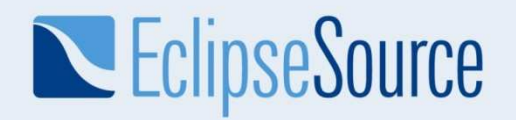

# Curious?

- 1. Visit our Homepagewww.eclipse.org/rap
- 2. Do a tutorial vogella.de/articles/EclipseRAP/article.html
- 3. Attend our free single sourcing webinarhttp://live.eclipse.org/node/718 9:00am PDT July 7th 2009

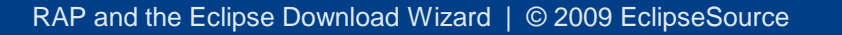

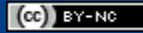

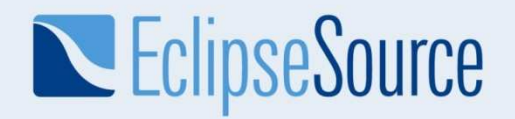

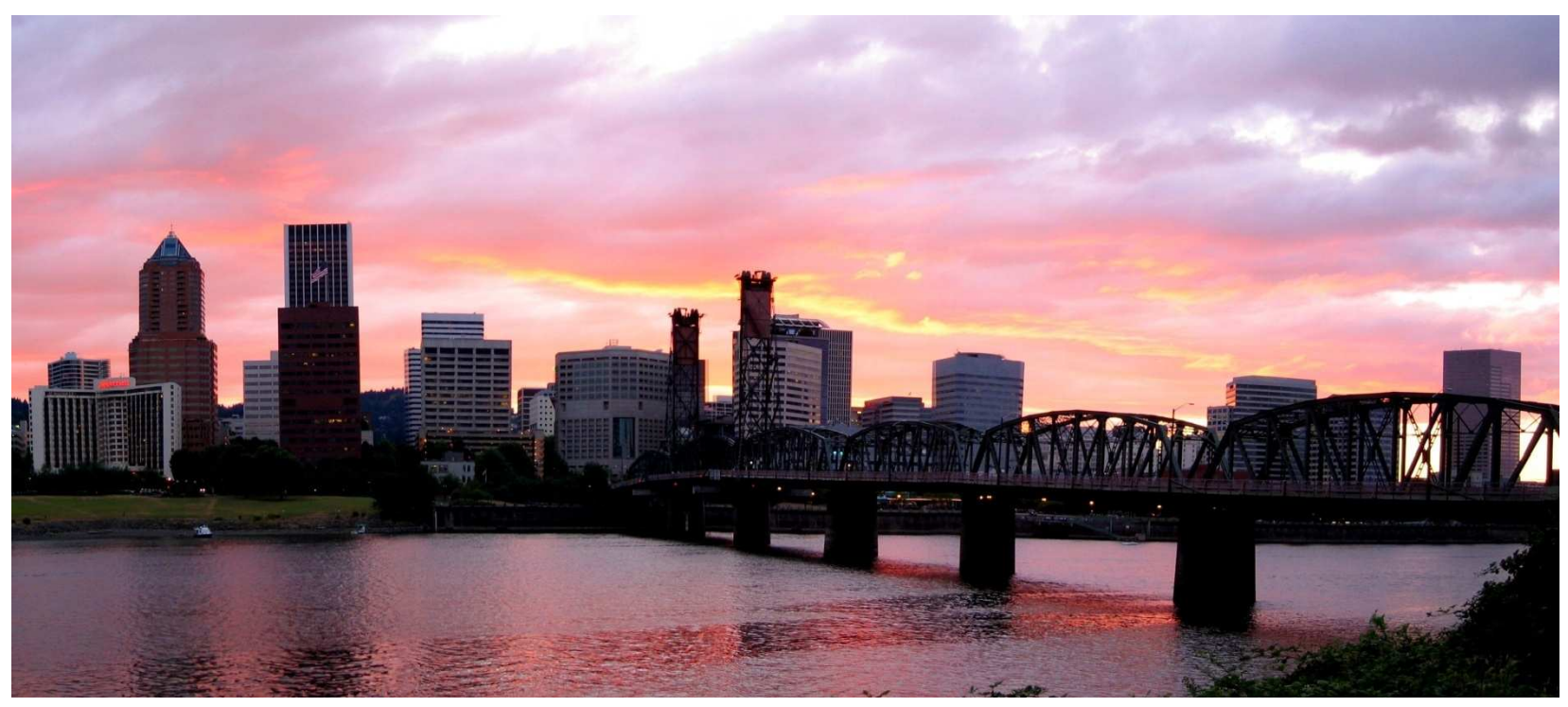

Picture: © 2007 tseemann/photocase

#### Thanks for attending!

 $\left(\text{cc}\right)$  BY-NC